Podstawy Programowania 1 Podstawy języka C

Arkadiusz Chrobot

Katedra Systemów Informatycznych

11 października 2022

# Plan

- 1 Inicjacja zmiennych
- 2 Stałe raz jeszcze
- 3 Operatory
	- **·** Operatory relacyjne
	- Operatory arytmetyczne
	- Operatory logiczne
	- Operatory bitowe
	- · Operator trójargumentowy
	- Rzutowanie
	- Inne operatory
	- Kolejność działań
- 4 Podstawowe wejście i wyjście

Inicjacja zmiennych

Inicjacja zmiennej jest to przypisanie jej wartości przed pierwszym użyciem, a dokładniej przed pierwszym odczytem jej zawartości. Brak inicjacji jest jedną z najczęstszych przyczyn błędnego działania programów. Zmienne globalne mają zerową wartość początkową. Czasem taka wartość początkowa nie jest prawidłowa i chcielibyśmy ją zmienić.

W tym wykładzie dla wygody większość zmiennych będzie miała nazwy jednoliterowe.

# Instrukcja przypisania

Najprostszą metodą inicjacji zmiennej jest przypisanie jej wartości za pomocą instrukcji przypisania, która w języku C zapisywana jest za pomocą symbolu =. Ta instrukcja jest używana również wtedy, gdy chcemy zmienić wartość zmiennej. Formalnie ta instrukcja dokonuje wyznaczenia wartości wyrażenia stojącego po jej prawej stronie i konwersji typu wyniku na typ zmiennej znajdującej się po jej lewej stronie. Efektem ubocznym, którym jako programiści jesteśmy głównie zainteresowani, jest przypisanie tej zmiennej wartości wyrażenia. W języku C instrukcja przypisania jest także operatorem.

Sposoby inicjacji Inicjacja zmiennych całkowitoliczbowych

Zmiennej można przypisać wartość w miejscu jej deklaracji. Listing zamieszczony poniżej pokazuje jak to zrobić dla zmiennych całkowitoliczbowych.

**int**  $a = 3$ ,  $b = 075$ ,  $c = 0 \text{ xab}$ ,  $d = 1u$ ;

**int** main(**void**) { **return** 0;

}

Jeśli liczba jest poprzedzona zerem, to taki zapis oznacza, że jest ona zapisana w kodzie ósemkowym, jeśli jest poprzedzona przedrostkiem 0x, to znaczy to, że jest to liczba zapisana w kodzie szesnastkowym. Liczby mogą być zakończone przyrostkiem, który w przypadku liczb całkowitych może być literą u lub U i oznacza wtedy, że liczba jest bez znaku, lub literą 1 lub L oznaczającą wartość typu long. Można oba te przyrostki połączyć w lu lub LU.

Sposoby inicjacji Inicjacja zmiennych całkowitoliczbowych

Korzystając z faktu, że w języku C instrukcja przypisania jest równocześnie operatorem można zainicjować kilka zmiennych tą samą wartością w następujący sposób:

```
int a, b, c;
int main(void)
{
    a=b=c=3;
    return 0;
}
```
Sposoby inicjacji Inicjacja zmiennych znakowych

Zmiennym znakowym (typu char) można przypisać liczbę oznaczającą kod ascii lub znak, umieszczając go w apostrofach.

```
char a = 65, b = 'a';
int main(void)
{
    return 0;
```
Przypomnijmy, że zmienne takiego typu mogą być używane nie tylko do przechowywania znaków, ale także liczb.

<sup>}</sup>

Sposoby inicjacji Inicjacja zmiennych zmiennoprzecinkowych

Zmienne zmiennoprzecinkowe (float, double i long double) możemy inicjować z użyciem zapisu dziesiętnego, gdzie zamiast przecinka stosujemy kropkę lub za pomocą notacji wykładniczej, gdzie np. zapis 1e-2 oznacza <sup>1</sup> *·* <sup>10</sup>*−*<sup>2</sup> , czyli 0.01. Liczby w notacji dziesiętnej mogą być zakończone znakiem f jeśli chcemy aby były typu float.

**double**  $a = 0.001f$ ,  $b = 0.02$ ,  $c = 1e-2$ ;

```
int main(void)
{
    return 0;
}
```
### Stałe raz jeszcze

Stałe i słowo kluczowe const

Zamiast instrukcji #define preprocesora można do definiowania stałej użyć słowa kluczowego const, np.:

```
const int SEVEN = 7;
```

```
int main(void)
{
    return 0;
}
```
Taki zapis oznacza, że wartość seven nie zmieni się w czasie wykonania programu<sup>1</sup>. Nazwy tak zdefiniowanych stałych, zgodnie z przyjętą konwencją, piszemy wielkimi literami.

 ${}^{1}$ Są sposoby, aby zmienić wartość tej stałej, ale nie będą tu opisane.

### **Operatory**

# **Operatory**

Operatory, podobnie jak w matematyce służą do budowania wyrażeń, których wartości mogą być zapisane przy pomocy instrukcji przypisania, która też jest operatorem, do zmiennej określonego typu. W języku C dostępnych jest kilka różnych kategorii operatorów. Nie wszystkie będą omówione na tym wykładzie. Podobnie jak w matematyce w informatyce operatory mają przypisaną kolejność w jakiej są wykonywane w wyrażeniach. Dodatkowo w języku C mają także cechę, nazwaną *wiązaniem*, która określa sposób ich działania.

#### Operatory Operatory relacyjne

# Operatory relacyjne

Ogólnie, operatory relacyjne służą do określania relacji zachodzących między wartościami wyrażeń stojących po ich lewej i prawej stronie. Jeśli ta relacja jest prawdziwa, to zwracają wartość 1, w przeciwnym przypadku 0.

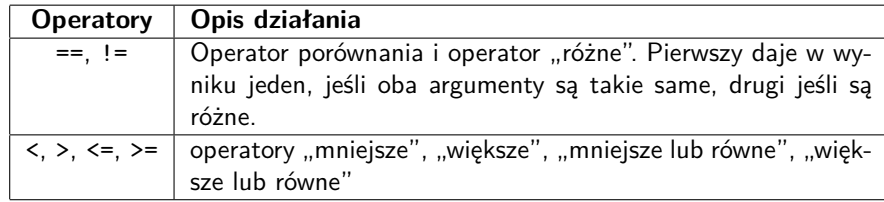

# Operatory arytmetyczne

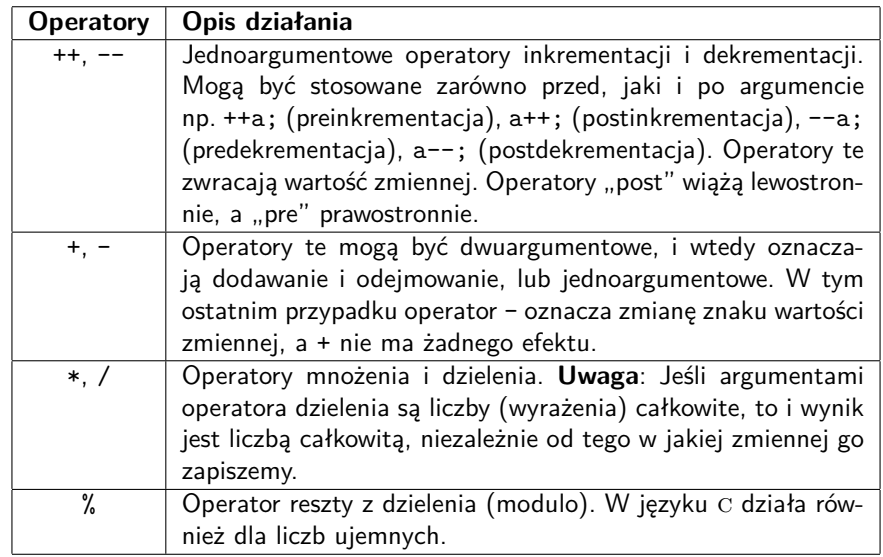

### Operatory arytmetyczne Przepełnienie

Należy pamiętać, że operacje arytmetyczne na liczbach całkowitych podlegają *przepełnieniu*, tzn. jeśli obliczona wartość wyrażenia przekracza zakres zmiennej, w której wynik jest zapamiętywany, to zostanie on "ucięty".

```
unsigned char a = 255;
char b = -128;
int main(void)
{
    a = a + 1; //Zmienna "a" ma wartość 0;
   b = b - 1; //Zmienna "b" ma wartość 127.
    return 0;
}
```
Operatory arytmetyczne Przepełnienie — objaśnienie

> 1 1 1 1 1 1 1 1  $+ 00000001$  $1000000000$

Mechanizm powstawania nadmiaru w zmiennej typu unsigned char

Operatory arytmetyczne Przepełnienie — objaśnienie

> 1 0 0 0 0 0 0 0  $+ 11111111$  $101111111$

Mechanizm powstawania nadmiaru w zmiennej typu char

Operatory arytmetyczne Operator modulo - objaśnienie

Operator reszty z dzielenia działa wyłącznie dla liczb całkowitych. Wynik przez niego obliczony zawsze spełnia równanie (x/y)\*y+(x%y)==x. Przykłady poniżej pokazują jak on działa dla liczb ujemnych.

```
5%-2 // Wyrażenie ma wartość 1.
-5%2 // Wyrażenie ma wartość -1.
-5%-2 // Wyrażenie ma wartość -1.
```
Podobnie jak w zwykłym dzieleniu, dzielnik nie może być zerem.

Operatory arytmetyczne Operator dzielenia - objaśnienie

Poniżej podano przykłady wyrażeń, dla których otrzymane wyniki są różne, choć z punktu widzenia matematyki zapisy wyrażeń są takie same. Należy pamiętać, że kompilatory języka C traktują liczby bez kropki dziesiętnej jako liczby całkowite.

**double** a;

```
int main(void)
{
   a = 4/5; // Wynik wyrażenia to 0.
   a = 4.0/5; // Wynik wyrażenia to 0.8.
   return 0;
}
```
### Operatory arytmetyczne Skrócony zapis

Zapis wyrażenia arytmetycznego można skrócić, jeśli występuje w nim ta sama zmienna, do której przypisywany jest wynik.

```
int a=2, b=2;
int main(void)
{
    b+=a; // Zamiast b=b+a;
    b-=a; // Zamiast b=b-a;
    b*=a; // Zamiast b=b*a;
    b/=a; // Zamiast b=b/a;
    b%=a; // Zamiast b=b%a;
    return 0;
}
```
### Operatory arytmetyczne

Objaśnienie działania operatorów inkrementacji i dekrementacji

```
int a = 4, b;
int main(void)
{
    b=++a; //Po wykonaniu: zmienna b ma wartość 5, zmienna a ma wartość 5.
    a=4;
    b=a++; //Po wykonaniu: zmienna b ma wartość 4, zmienna a ma wartość 5.
    a=4;
    b=--a; //Po wykonaniu: zmienna b ma wartość 3, zmienna a ma wartość 3.
    a=4;
    b=a--; //Po wykonaniu: zmienna b ma wartość 4, zmienna a ma wartość 3.
    a=4;
    a++; //Po wykonaniu: zmienna a ma wartość 5.
    a=4;
    ++a; //Po wykonaniu: zmienna a ma wartość 5.
   a=4;
    a--; //Po wykonaniu: zmienna a ma wartość 3.
    a=4;
    --a; //Po wykonaniu: zmienna a ma wartość 3.
```
}

#### Operatory Operatory logiczne

# Operatory logiczne

Operatory logiczne są używane do budowania wyrażeń, których wartość jest określana jako prawda lub fałsz. W języku C dostępne są następujące operatory należące do tej kategorii:

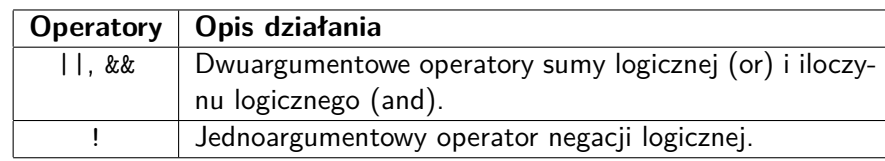

Operatory te zwracają wartości 1 (prawda) i 0 (fałsz), ale należy pamiętać, że w języku C **każde wyrażenie, którego wartość jest różna od zera jest prawdziwe, a wyrażenia o wartości zero są fałszywe**. Operator && zwraca w wyniku prawdę, jeśli oba jego argumenty są prawdziwe, w przeciwnym przypadku daje fałsz. Operator || zwraca w wyniku fałsz, gdy oba jego argumenty są fałszywe, w przeciwnym przypadku zwraca prawdę.

#### Operatory Operatory logiczne

Operatory logiczne Skracanie obliczeń

W złożonych wyrażeniach z użyciem operatorów && i || stosowana jest technika skracania obliczeń (ang. *short–circuit evaluation*). W przypadku operatora && oznacza ona, że jeśli jego pierwszy argument jest fałszywy, to wartość drugiego nie jest wyznaczana, od razu wiadomo, że całe wyrażenie musi być fałszywe. Podobnie dla || - jeśli pierwszy argument jest prawdziwy, to nie wylicza się wartości drugiego - wiadomo, że wyrażenie jest prawdziwe.

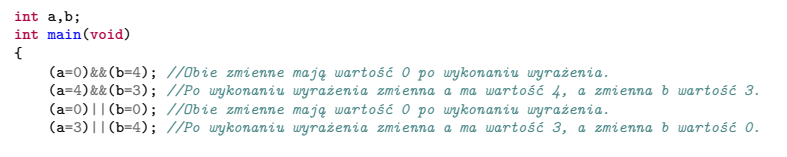

# Operatory bitowe

Operatory te są podobne do operatorów logicznych, ale działają na poszczególnych bitach wartości zapisanych w zmiennych całkowitoliczbowych. Nie mogą być stosowane ze zmiennymi zmiennoprzecinkowymi. Podobnie jak w przypadku operatorów arytmetycznych można dla nich stosować zapis skrócony.

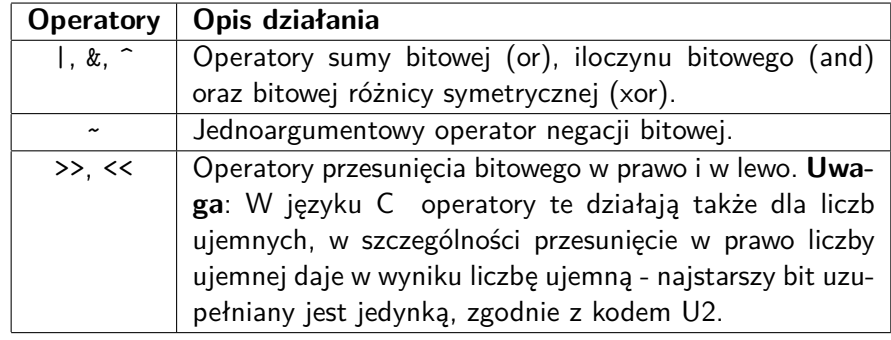

Operator & Ilustracja działania

### Operator bitowy & - przykład 5 & 3 = 00000101 & 00000011 =

Operator & Ilustracja działania

## Operator bitowy & - przykład 5 & 3 = 00000101 & 00000011 = 0

Operator & Ilustracja działania

### Operator bitowy & - przykład 5 & 3 = 00000101 & 00000011 = 00

Operator & Ilustracja działania

## Operator bitowy & - przykład 5 & 3 = 00000101 & 00000011 = 000

Operator & Ilustracja działania

## Operator bitowy & - przykład 5 & 3 = 00000101 & 00000011 = 0000

Operator & Ilustracja działania

## Operator bitowy & - przykład 5 & 3 = 00000101 & 00000011 = 00000

Operator & Ilustracja działania

### Operator bitowy & - przykład 5 & 3 = 00000101 & 00000011 = 000000

Operator & Ilustracja działania

### Operator bitowy & - przykład 5 & 3 = 00000101 & 00000011 = 0000000

Operator & Ilustracja działania

### Operator bitowy & - przykład 5 & 3 = 00000101 & 00000011 = 00000001

Operator & Ilustracja działania

Operator bitowy & - przykład 5 & 3 = 00000101 & 00000011 = 00000001 = 1

Operator | Ilustracja działania

### Operator bitowy | - przykład

 $5$  | 3 = 00000101 | 00000011 =

Operator | Ilustracja działania

### Operator bitowy | - przykład

 $5 | 3 = 00000101 | 00000011 = 0$ 

Operator | Ilustracja działania

### Operator bitowy | - przykład

 $5 | 3 = 00000101 | 00000011 = 00$ 

Operator | Ilustracja działania

### Operator bitowy | - przykład

 $5 | 3 = 00000101 | 00000011 = 000$
Operator | Ilustracja działania

# Operator bitowy | - przykład

 $5 | 3 = 00000101 | 00000011 = 0000$ 

Operator | Ilustracja działania

# Operator bitowy | - przykład

 $5 | 3 = 00000101 | 00000011 = 00000$ 

Operator | Ilustracja działania

# Operator bitowy | - przykład

 $5 | 3 = 00000101 | 00000011 = 000001$ 

Operator | Ilustracja działania

# Operator bitowy | - przykład

 $5 | 3 = 00000101 | 00000011 = 0000011$ 

Operator | Ilustracja działania

# Operator bitowy | - przykład

 $5 | 3 = 00000101 | 00000011 = 00000111$ 

Operator | Ilustracja działania

## Operator bitowy | - przykład

 $5 | 3 = 00000101 | 00000011 = 00000111 = 7$ 

Operator ^ Ilustracja działania

Operator bitowy ^ - przykład  $5 \hat{\ }$  3 = 00000101  $\hat{\ }$  00000011 =

Operator ^ Ilustracja działania

Operator bitowy ^ - przykład  $5 \hat{\ }$  3 = 00000101  $\hat{\ }$  00000011 = 0

Operator ^ Ilustracja działania

Operator bitowy ^ - przykład  $5 \text{ }^{\circ}$  3 = 000000101  $\text{ }^{\circ}$  00000011 = 00

Operator ^ Ilustracja działania

Operator bitowy ^ - przykład  $5 \text{ }^{\circ}$  3 = 000000101  $\text{ }^{\circ}$  00000011 = 000

Operator ^ Ilustracja działania

Operator bitowy ^ - przykład  $5 \text{ }^{\circ}$  3 = 000000101  $\text{ }^{\circ}$  00000011 = 0000

Operator ^ Ilustracja działania

Operator bitowy ^ - przykład  $5 \text{ }^{\circ}$  3 = 000000101  $\text{ }^{\circ}$  000000011 = 00000

Operator ^ Ilustracja działania

Operator bitowy ^ - przykład  $5 \text{ }^{\circ}$  3 = 00000101  $\text{ }^{\circ}$  00000011 = 000001

Operator ^ Ilustracja działania

Operator bitowy ^ - przykład  $5 \text{ }^{\circ}$  3 = 00000101  $\text{ }^{\circ}$  00000011 = 0000011

Operator ^ Ilustracja działania

Operator bitowy ^ - przykład  $5 \text{ }^{\circ}$  3 = 00000101  $\text{ }^{\circ}$  00000011 = 00000110

Operator ^ Ilustracja działania

Operator bitowy ^ - przykład  $5 \hat{\ }$  3 = 00000101  $\hat{\ }$  00000011 = 00000110 = 6

Operator  $\sim$ Ilustracja działania

Operator bitowy ~ - przykład  $~5$  =  $~5$  00000101 =

Operator  $\sim$ Ilustracja działania

Operator bitowy ~ - przykład  $~5$  =  $~0$ 0000101 = 1

Operator  $\sim$ Ilustracja działania

Operator bitowy ~ - przykład  $~5$  =  $~5$  00000101 = 11

Operator  $\sim$ Ilustracja działania

Operator bitowy ~ - przykład  $~5$  =  $~00000101 = 111$ 

Operator  $\sim$ Ilustracja działania

Operator bitowy ~ - przykład  $~1111$   $~5$   $~100000101$   $~1111$ 

Operator  $\sim$ Ilustracja działania

Operator bitowy ~ - przykład  $~5$  =  $~5$  00000101 = 11111

Operator  $\sim$ Ilustracja działania

Operator bitowy ~ - przykład  $~\sim 5$  =  $~\sim 00000101$  = 111110

Operator  $\sim$ Ilustracja działania

Operator bitowy ~ - przykład  $~5$  =  $~3$  00000101 = 1111101

Operator  $\sim$ Ilustracja działania

Operator bitowy ~ - przykład  $~\sim 5$  =  $~\sim 00000101$  = 11111010

Operator  $\sim$ Ilustracja działania

Operator bitowy ~ - przykład

 $~\sim 5$  =  $~\sim 00000101$  = 11111010 = 250

Operator << Ilustracja działania

# Operator **«** - przykład

 $5 \le 2 = 00000101 \le 2 = 00010100 = 20$ 

Operator << jest nazywany operatorem bitowego przesunięcia w lewo. Jego działanie polega na przesunięciu bitów w słowie bitowym (bajcie, dwóch bajtach itd.) w lewo o zadaną liczbę pozycji i odpowiada ono pomnożeniu lewego argumentu przez potęgę dwójki, tj. jeśli przesuwamy lewy argument o np. cztery miejsca, to mnożymy go przez  $2^4$ . Bity z lewej strony, które "nie mieszczą" się w słowie są "zapominane", a bity z prawej są uzupełniane zerami.

Operator >> Ilustracja działania

# Operator **»** - przykład

 $5 \gg 2 = 00000101 \gg 2 = 00000001 = 1$ 

Operator >> jest nazywany operatorem bitowego przesunięcia w prawo. Jego działanie polega na przesunięciu bitów w słowie bitowym (bajcie, dwóch bajtach itd.) w prawo o zadaną liczbę pozycji i odpowiada ono podzieleniu bez reszty lewego argumentu przez potęgę dwójki, tj. jeśli przesuwamy lewy argument o np. cztery miejsca, to dzielimy go bez reszty przez  $2^4$ . Bity z prawej strony, które "nie mieszczą" się w słowie są "zapominane", a bity z lewej są uzupełniane zależnie od początkowej wartości najstarszego (skrajnie lewego) bitu. Jeśli przed rozpoczęciem operacji miał on wartość 1, to uzupełniane są jedynkami, w przeciwnym przypadku zerami.

Operatory bitowe Podsumowanie

Ponieważ w zapisie niektóre operatory bitowe są podobne do operatorów logicznych, to warto zapamiętać regułę, którą wymyślił Bruce Eckel, aby wiedzieć jak je odróżniać: *"Bity są małe, więc do zapisu operatorów bitowych używany jest tylko jeden znak"*. W przypadku dwuarumentowych operatorów bitowych można stosować skrócony zapis, analogicznie jak w przypadku dwuargumentowych operatorów arytmetycznych.

### Operatory Operator trójargumentowy

# Operator trójargumentowy

Operator trójargumentowy ma działanie podobne do instrukcji warunkowej, która będzie omawiana na następnym wykładzie, ale dodatkowo zwraca, tak jak pozostałe operatory wartość. Można go opisać następującym wzorcem

zmienna=warunek?pierwsze\_wyrażenie:drugie\_wyrażenie;

Jeśli warunek jest spełniony, to operator zwróci wartość wyrażenia za pytajnikiem, natomiast jeśli fałszywy, to zwróci wartość wyrażenia za dwukropkiem. Instrukcja przypisania może być pominięta i wówczas zwrócona wartość jest tracona. Tak możemy postąpić, jeśli zależy nam wyłącznie na wykonaniu jednego z wyrażeń. Jeśli operator przypisania jest jednak użyty, to zmienna stojąca po jego lewej stronie otrzymuje wartość zwróconą przez operator trójargumentowy.

```
int a=5, b=3, max;
int main(void)
{
   max=(a>b)?a:b;return 0;
}
```
### Operatory Rzutowanie

# Rzutowanie

Rzutowanie służy do zamiany bieżącego typu wartości na inny typ. Może ono być wykonywane niejawnie (przez kompilator, bez ingerencji programisty) lub jawny (jest nakazane przez programistę). Przykład konwersji niejawnej:

```
int a;
int main(void)
{
   a=12.3;
   return 0;
}
```
W tym przypadku pierwotny typ liczby 12.3, czyli double zostanie zamieniony na int, przy czym część ułamkowa zostanie utracona. Z taką utratą informacji należy zawsze się liczyć przy konwertowaniu typu bardziej pojemnego na mniej pojemny. W drugą stronę to zjawisko nie zachodzi.

### Operatory Rzutowanie

# Rzutowanie Jawna konwersja

W niektórych sytuacjach trzeba wprost określić w programie, że ma być wykonana konwersja. Można to wykonać używając operatora rzutowania, czyli umieszczając przed wartością, zmienną lub wyrażaniem nazwę typu docelowego w nawiasach okrągłych.

```
double a;
int x = 4, y = 3;
int main(void)
{
        a=(double)x/y;
        return 0;
}
```
W zamieszczonym przykładzie konwersji uległa wartość zmiennej x, dzięki temu uzyskany wynik jest prawidłowy, a nie zaokrąglony w dół do najbliższej zmiennej całkowitej.

# Operatory Inne operatory

Operator wyłuskania adresu

Operator wyłuskania adresu jest zapisywany przy pomocy pojedynczego znaku &, tak samo jak operator iloczynu bitowego. Kompilator rozróżnia te operatory na podstawie kontekstu ich użycia. Operator wyłuskania jest jednoargumentowy, a iloczynu bitowego dwuargumentowy. Operator wyłuskania zwraca adres zmiennej w pamięci, przed którą stoi. Taka informacja potrzebna jest między innymi funkcji scanf() używanej do wprowadzania danych z klawiatury.

Operatory Inne operatory

Operator sizeof

Operator sizeof zwraca rozmiar zmiennej przed którą stoi. Zmienna ta może być umieszczona w nawiasach okrągłych (preferowany zapis), ale nie jest to wymagane. Zamiast zmiennej można użyć także bezpośrednio identyfikatora typu.

```
long unsigned int a,b,c;
```

```
int main(void)
{
    a=sizeof b;
    a=sizeof(c);
    return 0;
}
```
Operatory Kolejność działań

# Kolejność działań

Kolejność wykonywania działań w wyrażeniach zapisanych w programie napisanym w języku C określona jest przez ustalone priorytety operatorów. Można ją zmieniać za pomocą nawiasów okrągłych. Kolejność wykonywania omówionych na tym wykładzie operatorów jest następująca: najpierw operatory inkrementacji i dekrementacji w wersji "post", a następnie "pre", potem wszystkie pozostałe jednoargumentowe (wliczając w to sizeof i rzutowanie), następnie operatory arytmetyczne, przy czym mnożenie, dzielenie i wyznaczanie reszty z dzielenia ma pierwszeństwo przez dodawaniem i odejmowaniem. Niższy priorytet mają oba operatory przesunięcia bitowego, następnie relacyjne, przy czym operatory "większe", "większe lub równe", "mniejsze", "mniejsze lub równe" są wykonywane przed operatorami "równe" i "różne". Następnie, kolejno wykonywane są operatory bitowe &, ^ i |, a potem logiczne w tej samej kolejności (za wyjątkiem różnicy symetrycznej, która nie istnieje). Na końcu wykonywany jest operator trójargumentowy i operator przypisania wraz z skróconą formą zapisu wcześniej wymienionych operatorów dwuargumentowych.

Podstawowe wejście i wyjście

Podstawowe operacje wejścia i wyjścia

W tej części wykładu zostaną omówione funkcje scanf() i printf() z pliku nagłówkowego stdio.h, które służą do, odpowiednio, wprowadzania z klawiatury wartości do zmiennej i wypisywania wartości ze zmiennych na ekran. Są również inne funkcje umożliwiające komunikację z użytkownikiem i będą one omawiane na pozostałych wykładach.
## Funkcja scanf()

Funkcja scanf() pozwala użytkownikowi wprowadzić wartość z klawiatury, którą zapisuje we wskazanej zmiennej.

```
#include<stdio.h>
```

```
int a;
```

```
int main(void)
{
    scanf("%d", &a);
    return 0;
```
}

Funkcja ta przyjmuje co najmniej dwa argumenty rozdzielone przecinkiem. Pierwszy to tzw. ciąg formatujący, umieszczony w cudzysłowie, który zawiera sekwencję konwertującą rozpoczynającą się znakiem %. Określa ona spodziewany typ danej wprowadzanej przez użytkownika z klawiatury. Drugi to adres zmiennej, w której ta dana ma być zapisana.  $37/46$ 

# Funkcja scanf()

Najważniejsze sekwencje konwertujące

Poniższa tabela zawiera przykłady sekwencji konwertujących dla większości omówionych wcześniej typów danych.

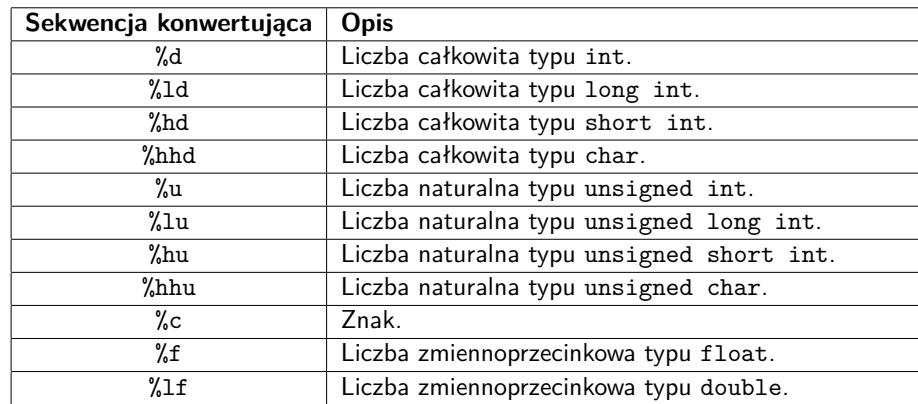

## Funkcja scanf()

Wczytywanie pojedynczych znaków

Stosując funkcję scanf() aby odczytać kilkukrotnie pojedyncze znaki należy pamiętać, że klawisz Enter również pozostawia znak, który może zostać przeczytany przez kolejne wywołanie tej funkcji. Aby tego uniknąć należy użyć tej funkcji tak jak to podano w niżej zamieszczonym przykładzie.

```
#include<stdio.h>
char a,b;
int main(void)
{
        scanf("%c", &a);
        scanf(" %c",&b);
        return 0;
}
```
Rozwiązanie polega na dodaniu spacji między znakami ", a % w drugim ciągu formatującym.

## Funkcja printf()

Funkcja printf() jest podobna w działaniu do funkcji puts() pod tym względem, że wypisuje umieszczony w cudzysłowie ciąg znaków na ekran. Jednakże ta funkcja nie przenosi kursora do nowego wiersza na ekranie. Ponadto w przeciwieństwie do puts() potrafi ona wypisywać na ekran wartości zmiennych i wyrażeń. Aby to wykonać programista musi umieścić w ciągu wypisywanych znaków sekwencję konwertującą podobną do tej dla funkcji scanf(), a za tym ciągiem, po przecinku, zmienną lub wyrażenie, którego wartość chce przekazać użytkownikowi programu. Funkcja printf() może wypisać kilka zmiennych różnych typów za pomocą jednego wywołania. Wystarczy tylko umieścić odpowiednią liczbę sekwencji konwertujących oraz w odpowiedniej kolejności rozdzielone przecinkami zmienne, które mają być wypisane.

Funkcja printf() Przykład

```
#include <stdio.h>
int a,b;
int main(void)
{
    puts("Podaj liczbę całkowitą");
    scanf("%d", &a);
    puts("Podaj drugą liczbę całkowitą");
    scanf("%d", &b);
    printf("%d & %d = %d\n",a,b,a&b);
    return 0;
}
```
## Funkcja printf() Sekwencje konwertujące

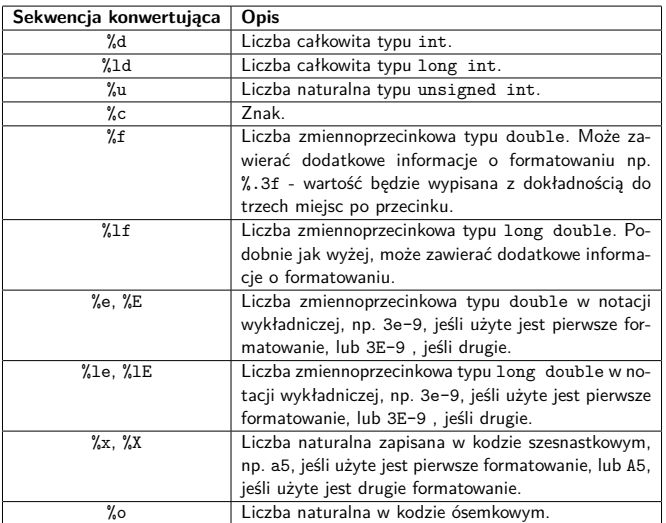

## Funkcja printf() Znaki specjalne

Aby umieścić kursor na ekranie w następnym wierszu lub wypisać znak tabulatora należy użyć sekwencji sterujących, które składają się ze znaku lewego ukośnika (ang. *backslash*) i innego znaku. Wyjątkiem jest sekwencja sterująca umożliwiająca wypisanie znaku %. Ona rozpoczyna się od …znaku %. Tabela poniżej zawiera opis niektórych z nich.

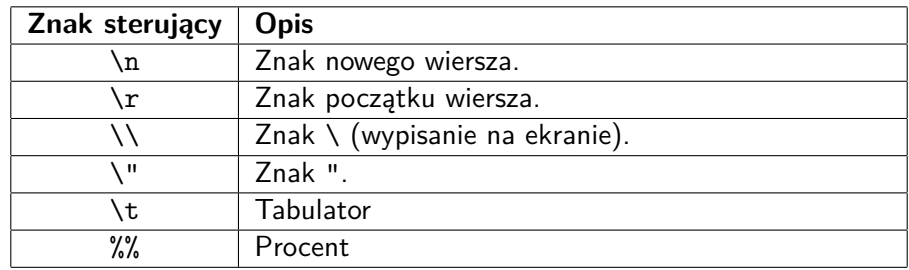

?

Pytania

Podziękowania

Składam podziękowania dla dra inż. Grzegorza Łukawskiego i mgra inż. Leszka Ciopińskiego za udostępnienie materiałów, których fragmenty zostały wykorzystane w tym wykładzie.

**KONIEC** 

# Dziękuję Państwu za uwagę!

Podstawowe wejście i wyjście